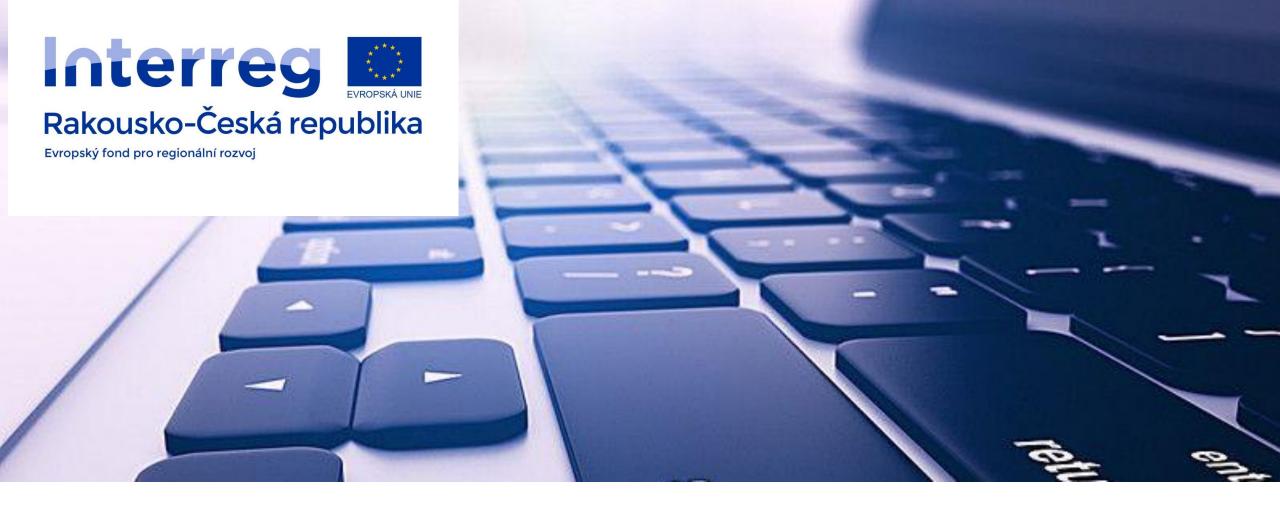

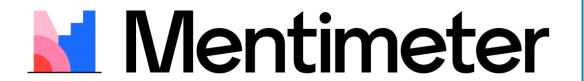

Mgr. Václav Černík
Gymnázium Žďár nad Sázavou
cernik@gymzr.cz

## What is it?

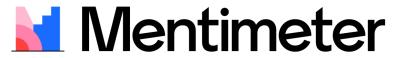

- App for getting feedback from audience (students)
- Way to make the presentation more interactive

- App can improve:
  - synchronous distance learning
  - normal lessons in classroom

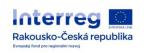

# Using

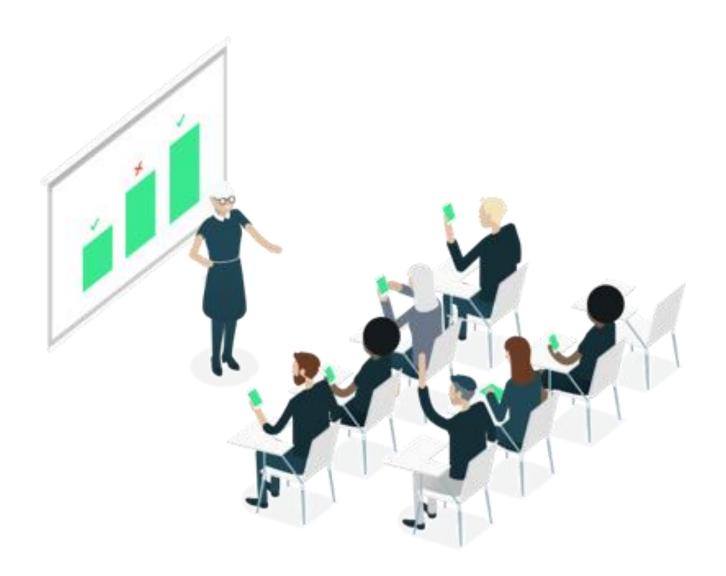

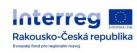

## Log in / Sign up

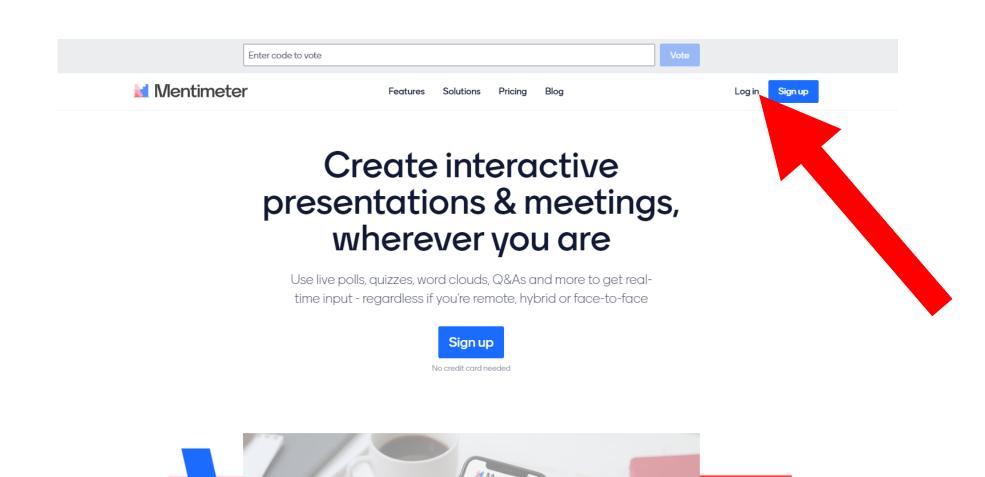

#### Create new presentation and set the name

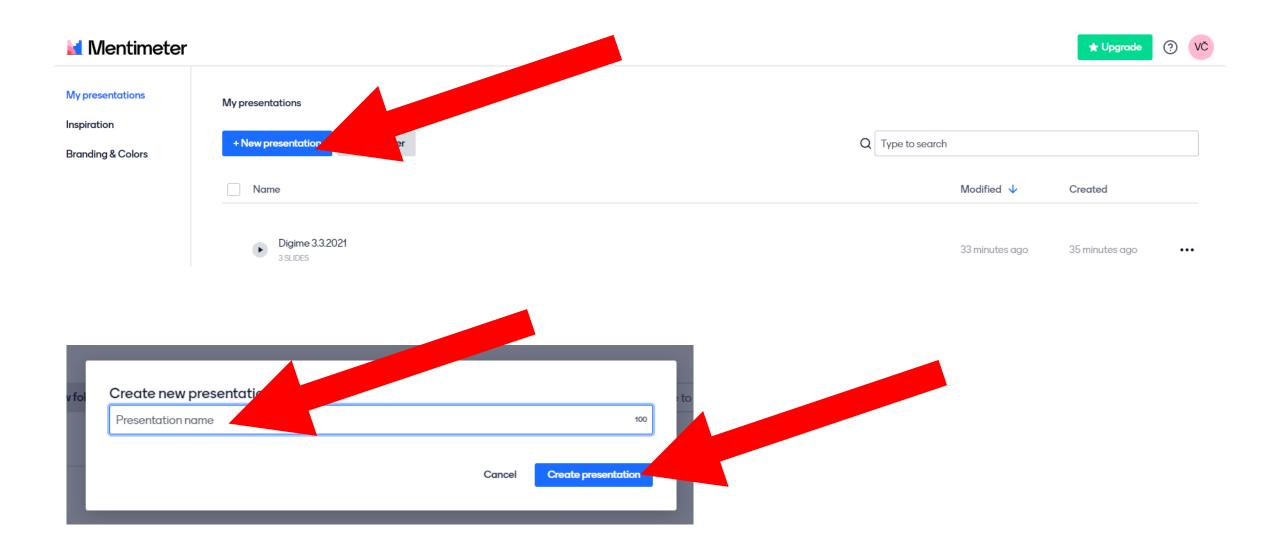

# Activity choosing

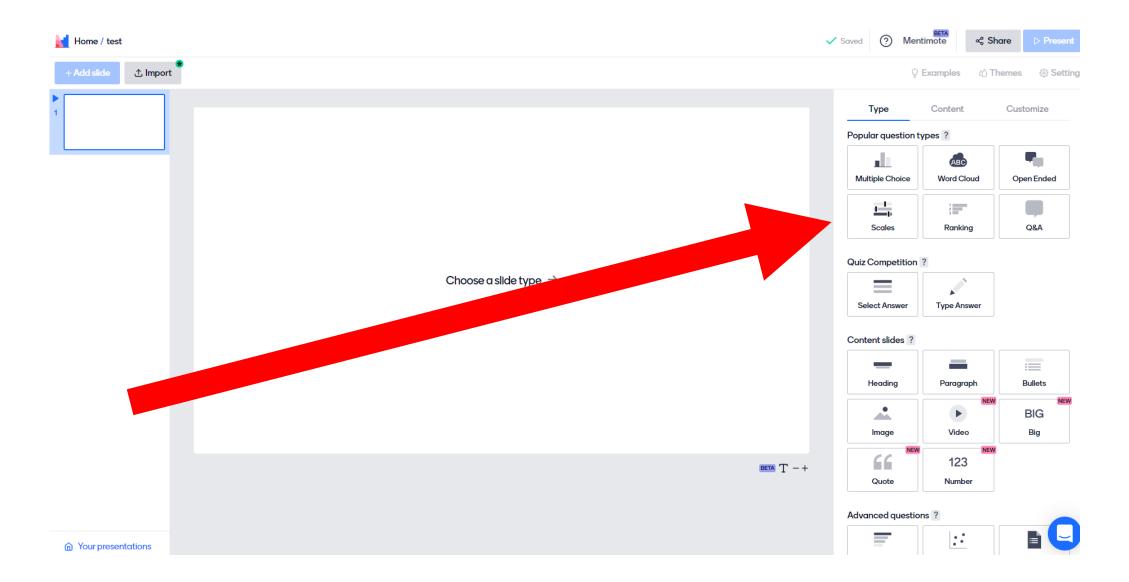

## Activity setting

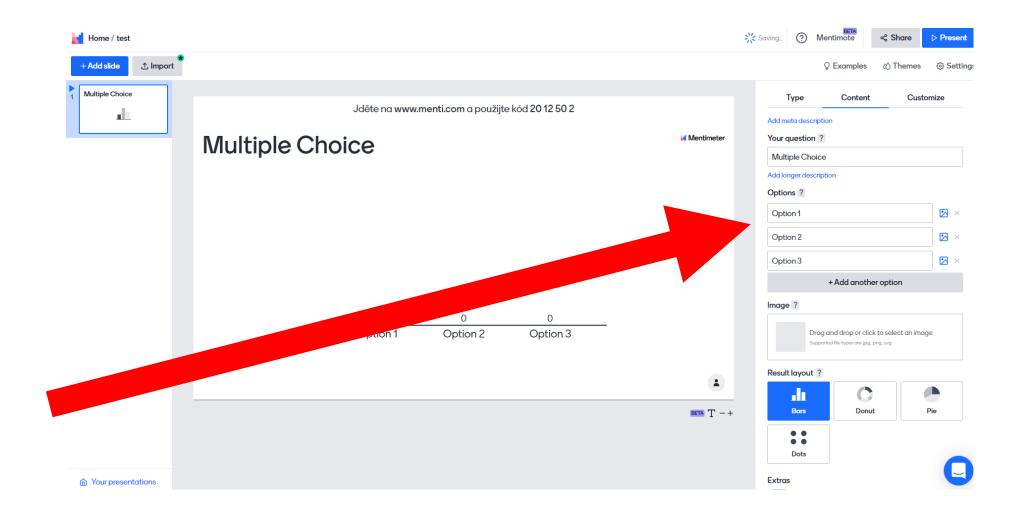

# Adding more activities

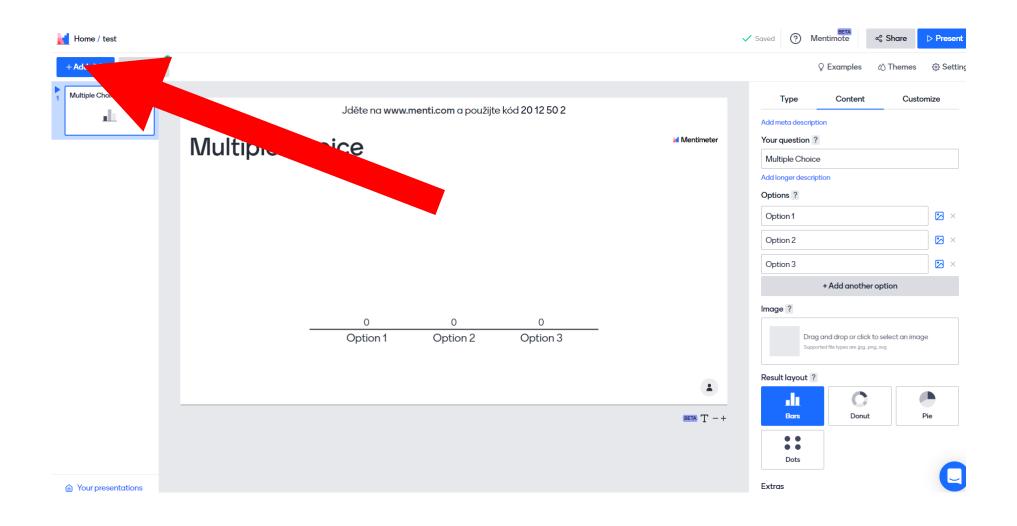

## Presenting

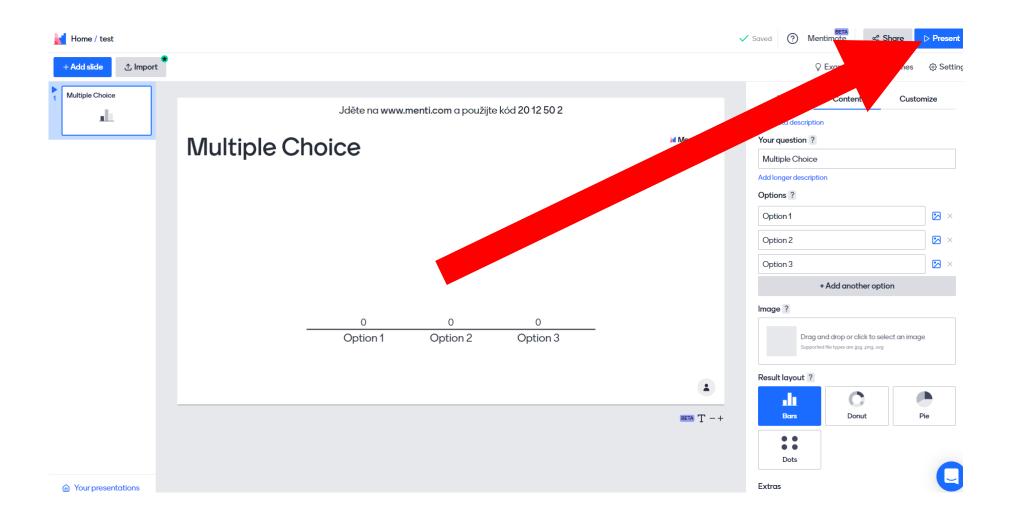

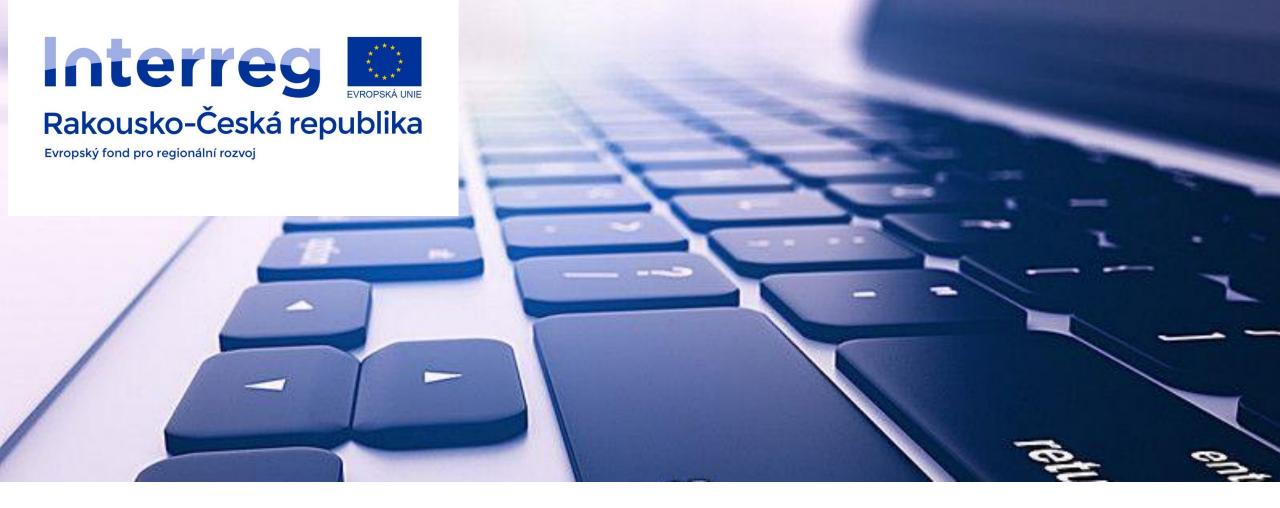

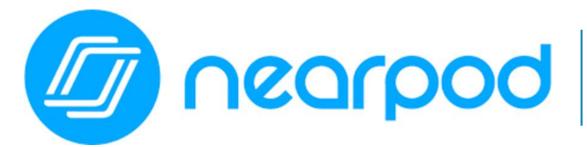

Mgr. Václav Černík
Gymnázium Žďár nad Sázavou
cernik@gymzr.cz

## What is it?

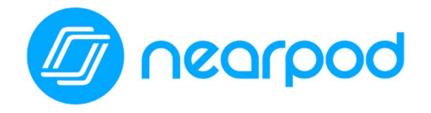

App for creating interactive presentations

- App can improve:
  - synchronous distance learning
  - normal lessons in classroom (everybody needs computer)

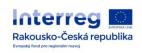

# Using

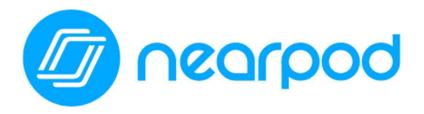

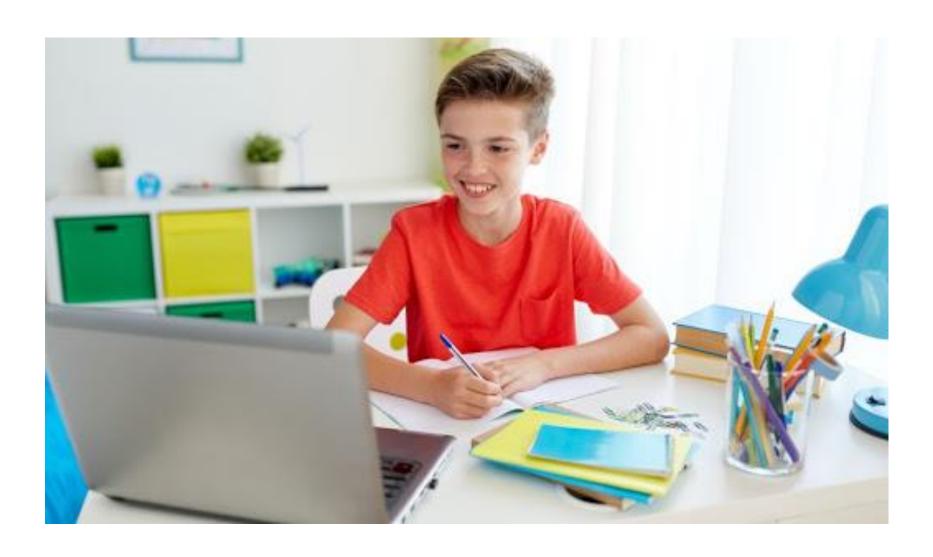

## Workflow

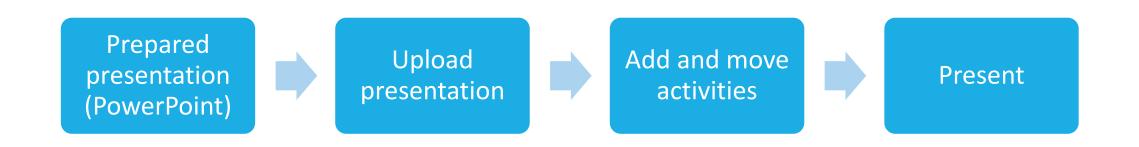

## Sign up / Log in

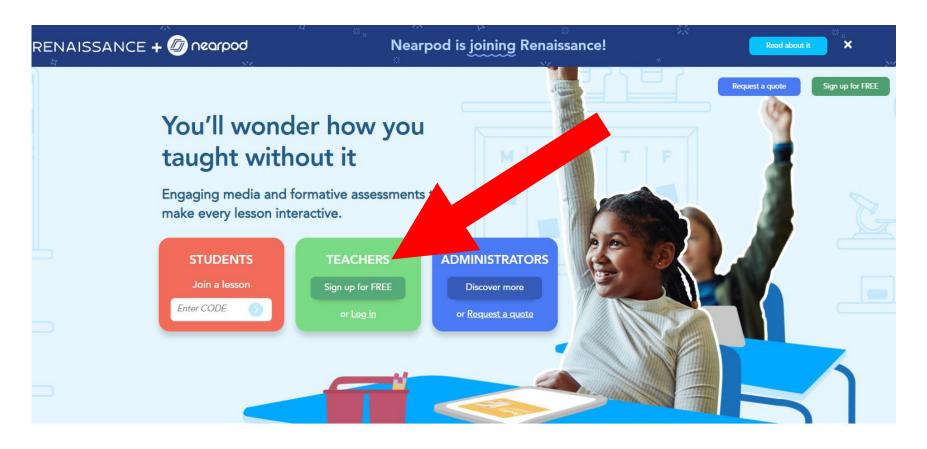

During the last school year, students joined over 120M lessons.

## Create new presentation (lesson)

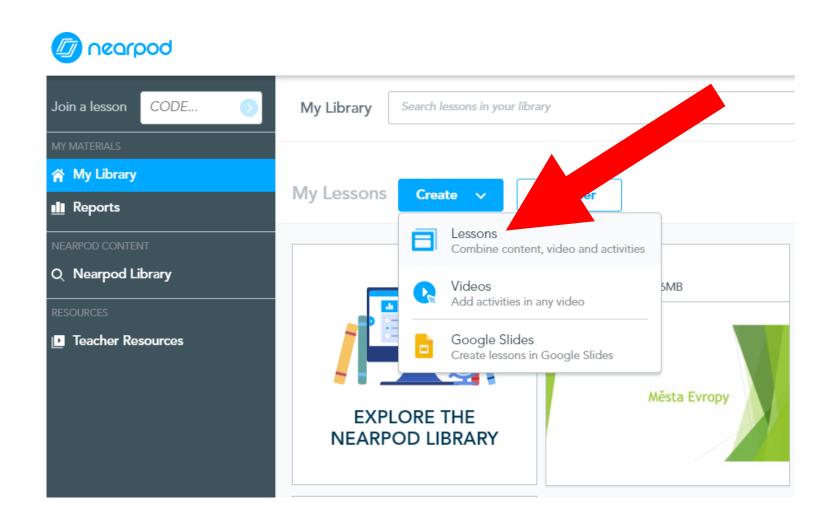

## Upload presentation (PowerPoint)

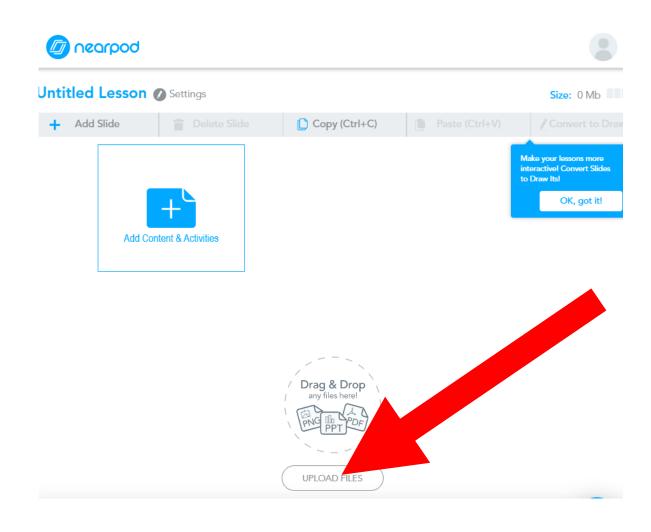

#### Add activities

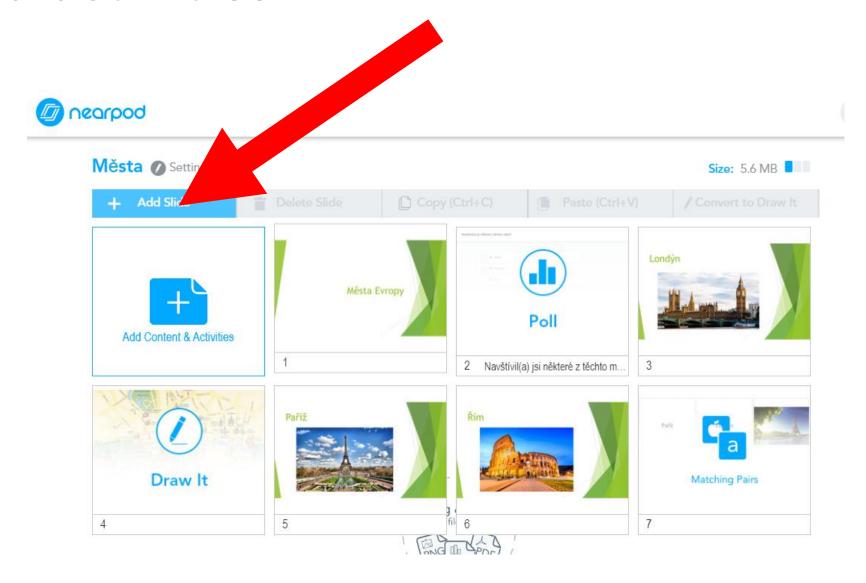

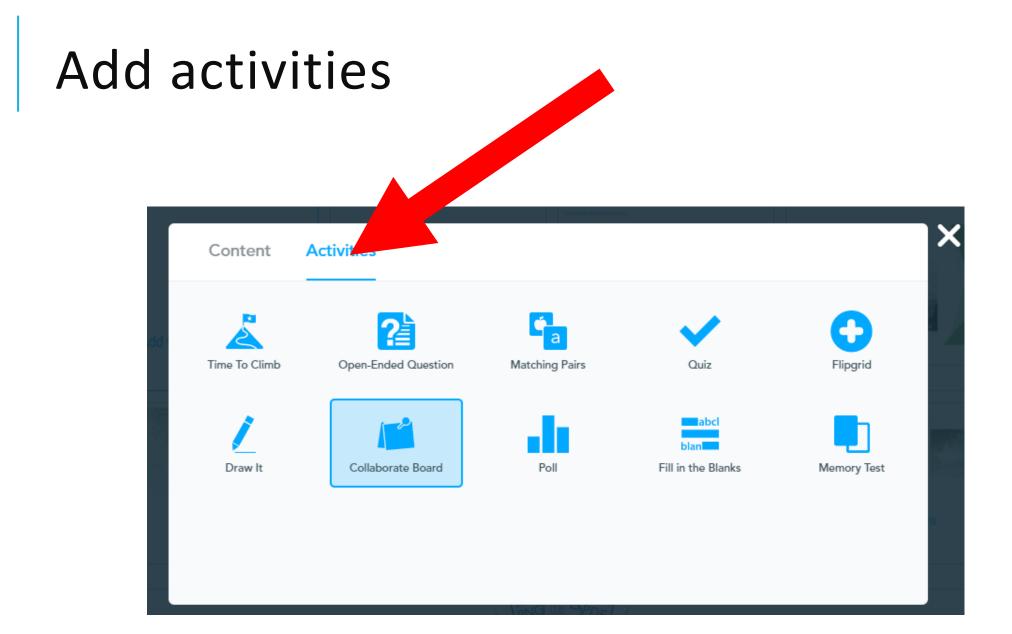

#### Save & Exit

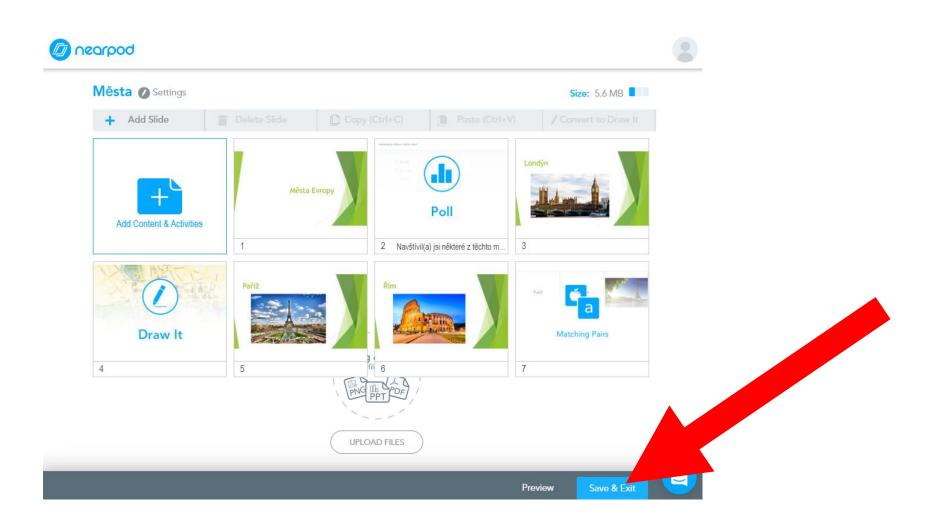

## Launch presentation (lesson)

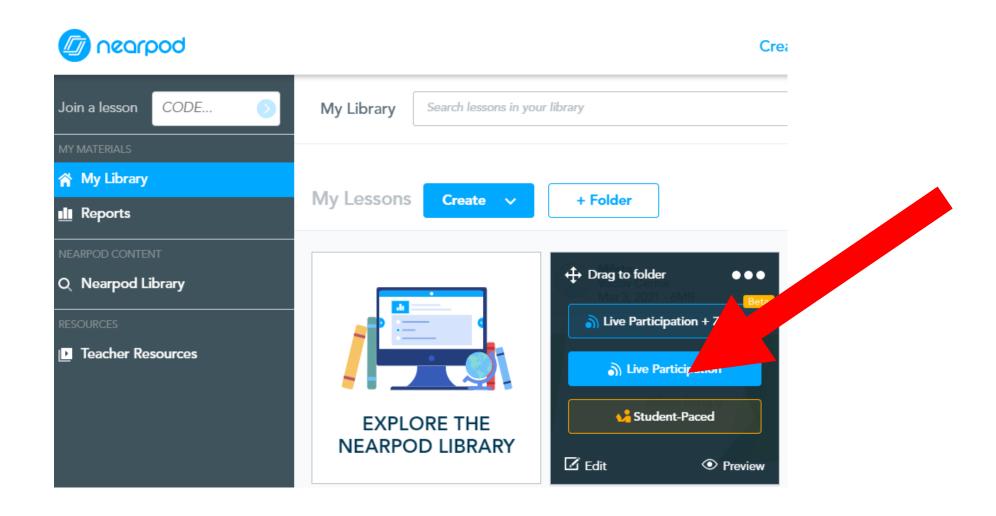

# Get a link for your students

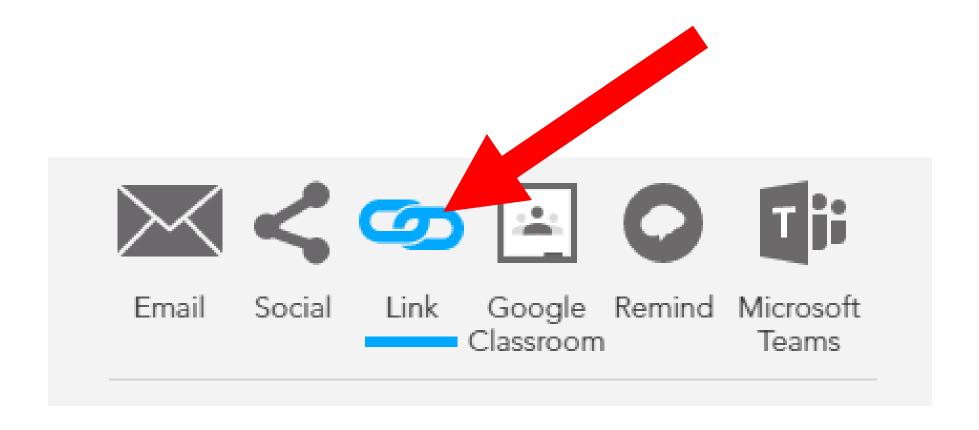